## **ISLEVER**

# 1Z0-060

Upgrade to Oracle Database 12c

DEMO

### https://www.islever.com/1z0-060.html https://www.islever.com/oracle.html

For the most up-to-date exam questions and materials, we recommend visiting our website, where you can access the latest content and resources.

#### **QUESTION NO: 1**

Your multitenant container (CDB) contains two pluggable databases (PDB), HR\_PDB and ACCOUNTS\_PDB, both of which use the CDB tablespace. The temp file is called temp01.tmp.

 $\overline{a}$ 

A user issues a query on a table on one of the PDBs and receives the following error:

ERROR at line 1:

ORA-01565: error in identifying file '/u01/app/oracle/oradata/CDB1/temp01.tmp'

ORA-27037: unable to obtain file status

Identify two ways to rectify the error.

**A.** Add a new temp file to the temporary tablespace and drop the temp file that that produced the error.

**B.** Shut down the database instance, restore the temp01.tmp file from the backup, and then restart the database.

**C.** Take the temporary tablespace offline, recover the missing temp file by applying redo logs, and then bring the temporary tablespace online.

**D.** Shutdown the database instance, restore and recover the temp file from the backup, and then open the database with RESETLOGS.

**E.** Shut down the database instance and then restart the CDB and PDBs.

#### **Answer: C,E**

**Explanation:** \* Because temp files cannot be backed up and because no redo is ever generated for them, RMAN never restores or recovers temp files. RMAN does track the names of temp files, but only so that it can automatically re-create them when needed.

\*If you use RMAN in a Data Guard environment, then RMAN transparently converts primary control files to standby control files and vice versa. RMAN automatically updates file names for data files, online redo logs, standby redo logs, and temp files when you issue RESTORE and RECOVER.

#### **QUESTION NO: 2**

Examine the following commands for redefining a table with Virtual Private Database (VPD) policies:

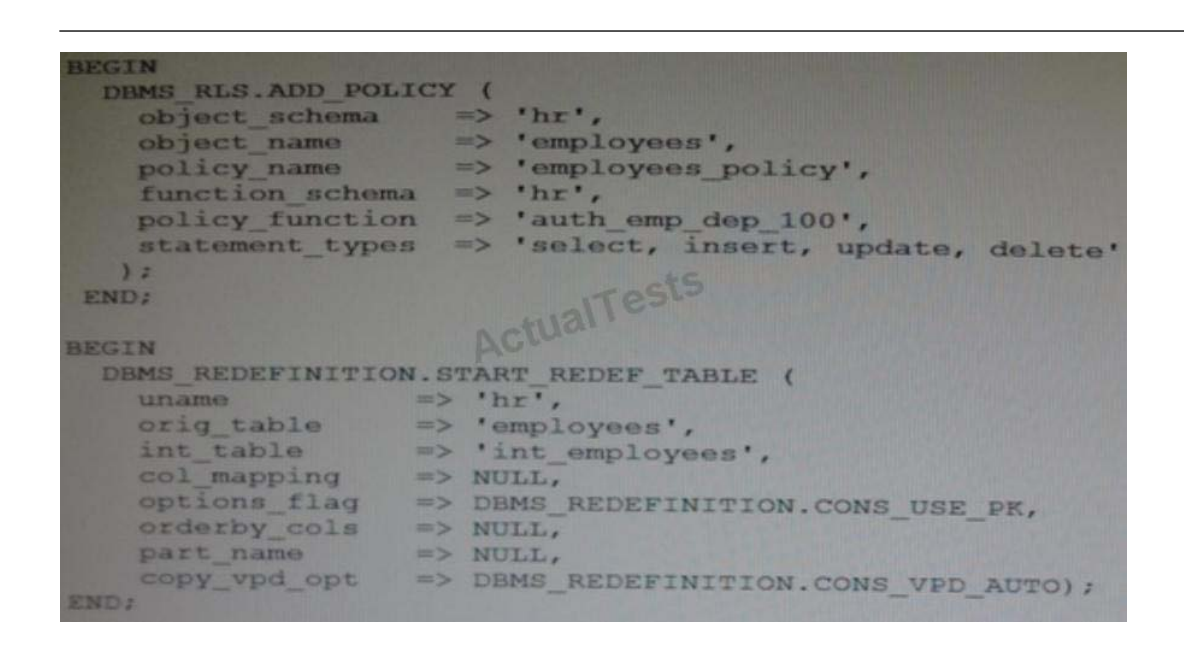

Which two statements are true about redefining the table?

**A.** All the triggers for the table are disabled without changing any of the column names or column types in the table.

**B.** The primary key constraint on the EMPLOYEES table is disabled during redefinition.

**C.** VPD policies are copied from the original table to the new table during online redefinition.

**D.** You must copy the VPD policies manually from the original table to the new table during online redefinition.

#### **Answer: B,C**

**Explanation:** C (not D):CONS VPD\_AUTO Used to indicate to copy VPD policies automatically

#### \* DBMS\_RLS.ADD\_POLICY

/The DBMS\_RLS package contains the fine-grained access control administrative interface, which is used to implement Virtual Private Database (VPD).DBMS\_RLS is available with the Enterprise Edition only.

#### Note:

\*CONS\_USE\_PK and CONS\_USE\_ROWID are constants used as input to the "options\_flag" parameter in both the START\_REDEF\_TABLE Procedure and CAN\_REDEF\_TABLE Procedure. CONS\_USE\_ROWID is used to indicate that the redefinition should be done using rowids while CONS\_USE\_PK implies that the redefinition should be done using primary keys or pseudoprimary keys (which are unique keys with all component columns having NOT NULL constraints). \* DBMS\_REDEFINITION.START\_REDEF\_TABLE

To achieve online redefinition, incrementally maintainable local materialized views are used. These logs keep track of the changes to the master tables and are used by the materialized views during refresh synchronization.

#### \*START\_REDEF\_TABLE Procedure

Prior to calling this procedure, you must manually create an empty interim table (in the same schema as the table to be redefined) with the desired attributes of the post-redefinition table, and then call this procedure to initiate the redefinition.

 $\overline{a}$ 

#### **QUESTION NO: 3**

Which two statements are true about the use of the procedures listed in the v\$sysaux\_occupants.move\_procedure column?

**A.** The procedure may be used for some components to relocate component data to the SYSAUX tablespace from its current tablespace.

**B.** The procedure may be used for some components to relocate component data from the SYSAUX tablespace to another tablespace.

**C.** All the components may be moved into SYSAUX tablespace.

**D.** All the components may be moved from the SYSAUX tablespace.

#### **Answer: B,D**

**Explanation:** V\$SYSAUX\_OCCUPANTS displays SYSAUX tablespace occupant information. MOVE\_PROCEDURE:Name of the move procedure; null if not applicable

For example, the tables and indexes that were previously owned by the system user can now be specified for a SYSAUX tablespace. You can query the v\$sysaux\_occupants view to find the exact components stored within the SYSAUX tablespace.

#### **QUESTION NO: 4**

Which statement is true about Oracle Net Listener?

**A.** It acts as the listening endpoint for the Oracle database instance for all local and non-local user connections.

**B.** A single listener can service only one database instance and multiple remote client connections.

**C.** Service registration with the listener is performed by the process monitor (PMON) process of